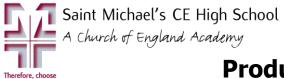

## **Product Design - CURRICULUM PLAN subject**

| YEAR | TRINITY 2                                                                                                    | MICHAELMAS 1                | MICHAELMAS 2 |                                                                                                    | LENT 1                                                                                                    | LENT 2                                                                                                    | TRINITY 1                                                                      |
|------|----------------------------------------------------------------------------------------------------|-----------------------------|--------------|----------------------------------------------------------------------------------------------------|----------------------------------------------------------------------------------------------------|----------------------------------------------------------------------------------------------------|--------------------------------------------------------------------------------|
|      |                                                                                                    | otation between the follow  |              |                                                                                                    |                                                                                                    |                                                                                                    |                                                                                |
|      | Groups have one double lesson each week, pupils will be taught across two rooms (workshop and computer room).                                                                                                    |                             |              |                                                                                                    |                                                                                                    |                                                                                                    |                                                                                |
|      | Group A                                                                                                    | Workshop                    |              | T7<br>Group B                                                                                                    |                                                                                                    |                                                                                                    |                                                                                |
|      | <u> </u>                                                                                                    |                             |              | Week                                                                                                    |                                                                                                    |                                                                                                    |                                                                                |
|      | <ul> <li>Review of learning so far – Year 8 targets – What have you set this<br/>rotation to achieve?</li> </ul>                                                                                                    |                             |              | <ul> <li>Review of learning so far – Year 8 targets – What have you set this<br/>rotation to achieve?</li> </ul>                                                                                                    |                                                                                                    |                                                                                                    |                                                                                |
|      | (Gatsby)                                                                                                    | nting; this includes Health |              | (Ga                                                                                                    | itsby)                                                                                                    |                                                                                                    | & Safety of the machines                                                       |
|      | <ul> <li>Intro to Onshape (basic tools &amp; functions / AfL on Onshape)</li> <li>Follow tutorial to create basic die</li> <li><u>HL</u> – Create a Mood board on <b>one</b> of the following designers:<br/>David Adjaye / Yinka Ilori / Zaha Hadid / Karim Rashid.</li> </ul>                                                                                                    |                             |              | <ul> <li>Recap on isometric drawing, including rendering, thick &amp; thin lines</li> <li>Tutorial on how to draw a die – using the skills above</li> <li>Introduction to marker pens – basic exercises</li> </ul>                                                                                                    |                                                                                                    |                                                                                                    |                                                                                |
|      |                                                                                                    |                             |              | <u>HL</u> – Create a Mood board on <b>one</b> of the following designers:         David Adjaye / Yinka Ilori / Zaha Hadid / Karim Rashid.                                                                                                    |                                                                                                    |                                                                                                    |                                                                                |
|      | <ul> <li>Group B</li> <li>Week 2 -</li> <li>Intro to Onshape (basic tools &amp; functions/AfL on Onshape)</li> <li>Follow tutorial to create basic die</li> <li>Develop own die design – based on set criteria</li> <li>HL - Explain what the different symbols mean within the different types of plastics. Which plastics can be recycled? Which plastics can't be recycled?</li> </ul> |                             |              | <ul> <li>Group A<br/>Week 2 -</li> <li>Review of learning so far – Year 8 targets – What have you set this rotation to achieve?</li> <li>Introduction to 3D printing; this includes Health &amp; Safety of the machines (Gatsby)</li> <li>Recap on isometric drawing, including rendering, thick &amp; thin lines</li> <li>Tutorial on how to draw a die – using the skills above</li> <li>Introduction to marker pens – basic exercises</li> <li>HL – Explain what the different symbols mean within the different types of plastics. Which plastics can be recycled? Which plastics can't be recycled?</li> </ul> |                                                                                                    |                                                                                                    |                                                                                |
|      | <u>Group A</u><br><u>Week 3 –</u><br>• Develop own die desig<br>• Review & reflect on C<br><u>HL</u> – Christian Value stew                                                                                                    |                             |              | Group<br>Week<br>• The<br>wol<br>• Rec<br>• Intr<br>boa<br>exp<br>• Cor                                                                                                    | <u>B</u><br><u>3</u> –<br>e impact of Plastics<br>rk around PLA plas<br>cap on one & two p<br>roduction to Book o<br>ard. How do you u<br>plain your design th | on the environment – wa<br>tics.<br>point perspective drawings<br>corner designs – based on<br>se a mood board to inspiro<br>inking? (annotation of ide<br>r a book corner – rememb | tch video & discussion<br>chosen designer – mood<br>e ideas? How do you<br>as) |

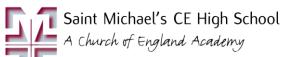

|                                                                                                    | <b><u>HL</u></b> – Complete one development idea from your x 2 Initial ideas for a book corner. Including an explored view on how the book corner is used.                                                                                                    |
|----------------------------------------------------------------------------------------------------|----------------------------------------------------------------------------------------------------|
| <ul> <li><u>Group B</u></li> <li><u>Week 4 –</u></li> <li>Develop own die design – based on set criteria,</li> <li>Review &amp; reflect on CADCAM (AfL exercise)</li> <li><u>HL</u> – Christian Value stewardship</li> </ul>                                                                                                    | <ul> <li>Group A<br/>Week 4 –</li> <li>The impact of Plastics on the environment – watch video &amp; discussion<br/>work around PLA plastics.</li> <li>Recap on one &amp; two point perspective drawings</li> <li>Introduction to Book corner designs – based on chosen designer – mood<br/>board. How do you use a mood board to inspire ideas? How do you<br/>explain your design thinking? (annotation of ideas)</li> <li>Complete x 2 ideas for a book corner – remembering techniques for<br/>rendering / thick &amp; thin lines etc.</li> <li>HL – Complete one development idea from your x 2 Initial ideas for a book</li> </ul> |
| <br>Crown A                                                                                                    | corner. Including an explored view on how the book corner is used.                                                                                                    |
| <ul> <li>Group A<br/>Week 5 –</li> <li>Introduction to Photoshop &amp; What is the difference between Techsoft<br/>and Photoshop</li> <li>Complete Masking exercise.</li> <li>Draw up Final idea for Bookmark Corner. (Surface detail)</li> <li>Review &amp; reflect on CADCAM (AfL exercise)</li> <li>HL - Paper &amp; Card fact file – What examples can you find at home? Can you<br/>label what they are?</li> </ul>                         | <ul> <li>Week 5 –</li> <li>Introduction to Smart materials (handling collection) &amp; Modern materials</li> <li>How could you put a smart or Modern material into your book corner?</li> <li>Development of Book corner shape – modelling in card – Evaluating shape – does it work or not? What development needs to happen to the shape to make it work? X2 developments to be completed.</li> <li>Review of DIRT – (presentation skills, use of markers &amp; annotation of</li> </ul>                                                                                                    |
| <ul> <li><u>Group B</u></li> <li><u>Week 6 –</u></li> <li>Introduction to Photoshop &amp; What is the difference between Techsoft and Photoshop</li> <li>Complete Masking exercise.</li> <li>Draw up Final idea for Bookmark Corner. (Surface detail &amp; Shape of corner)</li> <li>Review &amp; reflect on CADCAM (AfL exercise)</li> <li><u>HL</u> - Paper &amp; Card fact file – What finishes are used within Paper &amp; Board?</li> </ul> | <ul> <li>Group A</li> <li>Week 6 -</li> <li>Introduction to Smart materials (handling collection) &amp; Modern materials</li> <li>How could you put a smart or Modern material into your book corner?</li> <li>Development of Book corner shape - modelling in card - Evaluating shape - does it work or not? What development needs to happen to the shape to make it work? X2 developments to be completed.</li> <li>Review of DIRT - (presentation skills, use of markers &amp; annotation of ideas)</li> <li>HL - Paper &amp; Card fact file - What finishes are used within Paper &amp; Board?</li> </ul>                           |

| / |                                                                           |                                                                          |
|---|---------------------------------------------------------------------------|--------------------------------------------------------------------------|
|   | <u>Group A</u>                                                            | <u>Group B</u>                                                           |
|   | <u>Week 7 –</u>                                                           | <u>Week 7 –</u>                                                          |
|   | Complete Bookmark Corner with adaption of corners shapes based on         | Complete Bookmark Corner with adaption of corners shapes based on        |
|   | modelling.                                                                | modelling.                                                               |
|   | Print out onto card                                                       | Print out onto card                                                      |
|   | Complete all DIRT work if unfinished                                      | Complete all DIRT work if unfinished                                     |
|   | Review & reflect on CADCAM (AfL exercise)                                 | Review & reflect on CADCAM (AfL exercise)                                |
|   |                                                                           |                                                                          |
|   | HL – Paper & Card fact file – Commercial processes – (offset lithography  | HL – Paper & Card fact file – Commercial processes – (offset lithography |
|   | and die cutting)                                                          | and die cutting)                                                         |
|   | Week 8 –                                                                  | Week 8 –                                                                 |
|   | Complete Bookmark Corner with adaption of corners shapes based on         | Complete Bookmark Corner with adaption of corners shapes based on        |
|   | modelling.                                                                | modelling.                                                               |
|   | Print out onto card.                                                      | Print out onto card.                                                     |
|   | • Review & reflect on targets at the beginning of the project. Moving     | • Review & reflect on targets at the beginning of the project. Moving    |
|   | forward –                                                                 | forward –                                                                |
|   | • Careers within the range of the Creative Industries and Introduction to | Careers within the range of the Creative Industries and Introduction to  |
|   | GCSE Design Technology                                                    | GCSE Design Technology                                                   |
|   |                                                                           | 5 5,                                                                     |
|   |                                                                           |                                                                          |